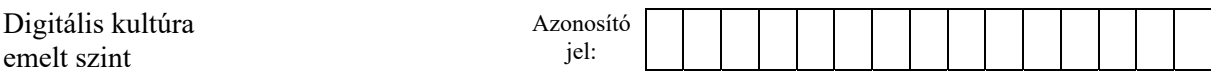

## **1A. Forradalmi naptár**

A francia forradalmi naptár, más néven: köztársasági naptár az 1789. évi francia forradalmat követően, 1793. november 24-től volt használatos 1805. szeptember 9-ig.

Ebben a feladatban egy cikket kell elkészítenie a francia forradalmi naptárról – kiegészítve egy függelékkel az őszi napéjegyenlőségről – az alábbi leírásnak és a mintának megfelelően. Ehhez használja fel a *francia.txt* UTF-8 kódolású szöveges állományt, valamint a *szobor.jpg* az *ora.jpg*, illetve a *nyari.png*, és az *oszi.png* nevű képeket!

- 1. Az *oszi.png* kép bal oldalán a Nap által megvilágított területet a *nyari.png* képhez hasonlóan színezze RGB(255, 238, 127) kódú sárga színűre! A képet mentse *oszi1.png* néven!
- 2. Hozza létre szövegszerkesztő program segítségével a *forradalmi\_naptar* nevű dokumentumot és mentse el azt a program alapértelmezett formátumában! Olvassa be a dokumentumba ékezethelyesen a *francia.txt* szöveges állomány tartalmát!
- 3. A dokumentum legyen álló tájolású és A4-es lapméretű! Az alsó és a felső margót állítsa 3,2 cm-re, a bal és a jobb margót pedig 2,4 cm-re!
- 4. Formázza meg a teljes beolvasott szöveget 12 pontos betűméretű Times New Roman (Nimbus Roman) betűtípussal! Állítson be egyszeres sorközt, a bekezdések előtt 0 pontos, a bekezdések után 3 pontos térközt, és 0,8 cm-es első sor behúzást! A bekezdések legyenek sorkizártak! (Ezeket a beállításokat egyes szövegrészek esetén a feladat további előírásai módosíthatják.)
- 5. Alkalmazza a dokumentum szövegére a *Címsor 1*, *Címsor 2* és *Címsor 3* stílusokat a jobb oldali ábrán szereplő tagolásnak megfelelően (balról jobbra: *Címsor 1*, *Címsor 2*, *Címsor 3*)!

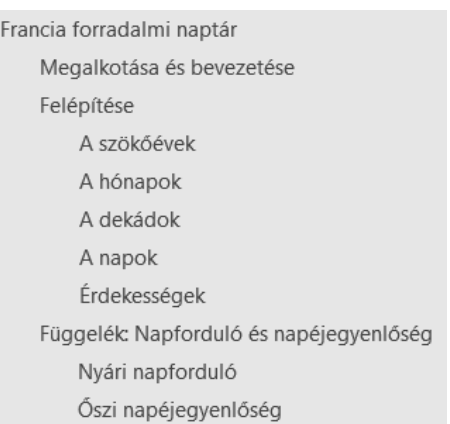

6. Módosítsa az alkalmazott stílusokat az alábbi leírásnak megfelelően:

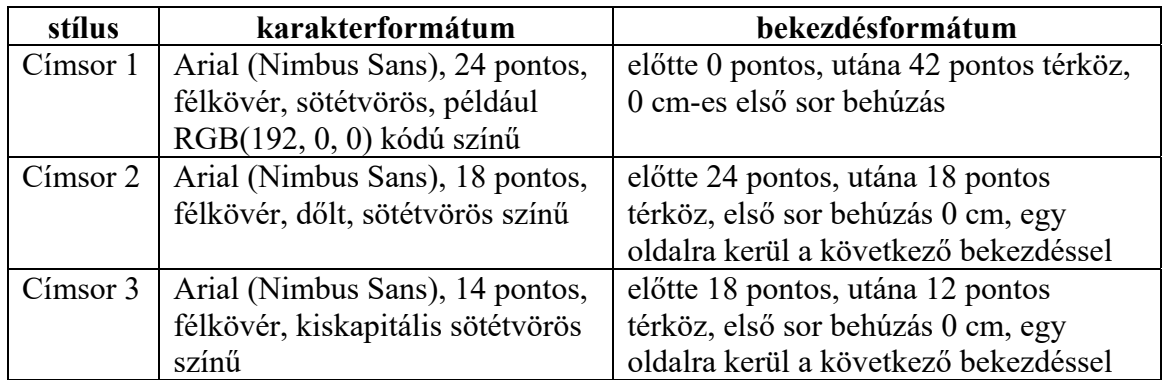

7. Hozzon létre egy új bekezdésstílust a *Normál (Alapértelmezett)* stílusra alapozva *bevezetés* néven a következő beállításokkal! A bekezdés betűtípusa legyen Times New Roman (Nimbus Roman), betűstílusa dőlt, betűmérete 12 pontos! A bekezdések igazítása legyen sorkizárt, bal behúzása 2 cm, az első sor behúzása 0 cm! A szöveget bal oldalon szegélyezze sötétszürke színű, az alapértelmezettnél vastagabb vonal!

 $2214$  gyakorlati vizsga $4/20$   $4/20$   $2023$ . október 25.

- 8. Formázza meg *bevezetés* stílussal a főcím utáni bekezdést, valamint a Függelék első bekezdését!
- 9. A *"Felépítése"* címsor utáni második bekezdésben található "*őszi napéjegyenlőség*" kifejezéshez illessze be lábjegyzetként a "Részletesebben a függelékben" szöveget! A lábjegyzet-hivatkozás szimbóluma "\*" karakter legyen!
- 10. *"A hónapok"* című részben a 3-15. bekezdés szövegét alakítsa 4 oszlopos táblázattá! A táblázatot formázza meg az alábbiak szerint:
	- a. A táblázatban alkalmazzon Arial (Nimbus Sans) betűtípust, 9 pontos betűméretben, az első sorban félkövér betűstílussal!
	- b. A táblázat bekezdései előtt és után alkalmazzon 3 pontos térközt, továbbá a bekezdések első sorának behúzása legyen 0 cm!
	- c. A cellák tartalmát igazítsa balra, és a táblázatot szegélyezze belül vékony, kívül vastag vonallal!
	- d. Az első sor háttere legyen sötétvörös, betűszíne fehér, a táblázat többi részén a sorok háttere felváltva fehér és világos narancs például RGB(251, 228, 213) kódú színnel jelenjen meg!
	- e. Állítsa be az oszlopok szélességét úgy, hogy minden cella tartalma egysoros legyen!
- 11. A *"Felépítése"* cím alatti részben a 2-6. bekezdést alakítsa felsorolássá, a felsorolást jelző szimbólum a kettőskereszt "#" jel legyen sötétvörös színben!
- 12. "A napok" című rész utolsó 6 bekezdésében a napok elnevezését ("Erkölcs napja" ... *"Forradalom napja"*) alakítsa számozott listává, a bekezdések sorszáma legyen félkövér betűstílusú, sötétvörös betűszínű!
- 13. A teljes dokumentumban alkalmazzon elválasztást! Gondoskodjon arról, hogy a függelék új oldalra kerüljön!
- 14. A dokumentum élőlábában bal oldalra szúrja be a "Francia forradalmi naptár" szöveget, az oldalszám pedig a jobb margónál jelenjen meg!
- 15. Helyezze el az első oldalon a másodrendű cím alá a mintának megfelelően jobbra igazítva a *szobor.jpg* képet az oldalarány megtartásával 9 cm magasra átméretezve! A képet futtassa a szöveggel körbe, a kép és a szöveg távolsága a kép bal oldalán legyen 6 mm!
- 16. Illessze be az *ora. jpg* képet a mintának megfelelően az "Érdekességek" című részbe jobbra igazítva, az oldalarány megtartásával 6 cm szélességűre átméretezve! A kép alá középre igazítva írja be a "Decimális óra" ábraszöveget dőlt, fekete színű betűkkel!
- 17. Készítse el a függelék ábráit az alábbi leírásnak és mintának megfelelően:
	- a. Szúrja be a "Nyári napforduló" cím alá a *nyari*.png képet, igazítsa középre és méretezze arányosan 11 cm szélességűre!
	- b. Az *oszi1.png* kép (ennek hiányában az *oszi.png* kép) az *"Őszi napéjegyenlőség"* cím alatt jelenjen meg, arányosan 11 cm szélesre átméretezve, és középen!
	- c. A két képen a mintához hasonlóan szemléltesse a Nap sugarait három vékony fekete színű nyíllal! A képeken helyezze el "A Nap sugarai" szöveget, Arial (Nimbus Sans) betűtípussal, 10 pontos méretben a mintának megfelelően!

## *A feladathoz tartozó minták a következő két oldalon találhatók.* **35 pont**

#### Minta a Forradalmi naptár feladathoz:

# Francia forradalmi naptár A francia forradalmi naptár, más néven: köztársasági naptár (calendrier républicain) az 1789. évi francia forradalmat követően, 1793. november 24-étől volt használatos 1805. szeptember 9-étg. A forradalmi naptárt franciák Megalkotása és bevezetése A francia forradalom világi állammá alakította át Franciaországot. A köztársasági naptár megalkotásának legföbb célja az volt, hogy kielese a

#### Felépítése

A naptár felépítési elve a következő:

- ...<br>A köztársasági naptár római számokkal jelzett évei az őszi napéjegyenlőség<sup>\*</sup> idején<br>kezdődtek, 12 harminenapos hónapból álltak (360 nap).
- $\lambda$  femmaradó 5 pótnapot sans-culottides néven egy-egy erénynek szentelt ünnep-<br>ként az év végére tették, hogy az évet a napéjegyenlőséghez igazítsák (~365 nap).<br>Szököévben az év végére helyezett 6. pótnap a forradalom ü  $#$
- 
- $#$
- Egy hónap 3 tiznapos dekádból állt.<br>Egy nap 10 decimális percből, egy nap 10 decimális órából, egy óra 100 decimális percből, egy perc pedig 100  $#$ decimális másodpereből állt, melyet további tízzel osztható részekre lehetett bontani<br>addig "a legkisebb részig, amely a időtertem észlelésése alkalmas".

#### A szökőévek

A köztársasági naptár szerint szökőév vo<br>egy hatodik pótnapot is beillesztettek, melyet tak ki, és amely lezárta a franciade-ot, a négye A naptárt a XIV. évben eltörölték, ezért c

folytatódott volna, főleg amiatt, mert a 6. nap Három feltételezés vitatkozik egymással: Egyesek szerint a szökőévek négyévent<br>tendő stb.)

Mások szerint a szökőévet eltolták volna kezdve minden szökőév száma osztható lett ugrás leegyszerűsítette volna a Gergely-naptár kőnapot néhány hónap múlva követte volna a közel egy év különbözőség helyett – csupán n

A harmadik vélemény szerint a szökőév<br>adott év szüret havának 1. napja az őszi napéje hen

#### A HÓNAPOK

A hónapok elnevezésére először erkölcsi st. nompok emerezesete ensizor enciesaj<br>st., azonban a Konvent az elképzelést elvete<br>d'Églantine költő (ld. keretes rész) újonnan ke ügyelt arra, hogy az egyes évszakok azonos vé<br>éghajlatot, vagy a paraszti élet fontosabb esen az évszak hangulatát idézte.

\* Részletesebben a függelékben

Francia forradalmi nantár

Noha a köztársasági naptárt eredetileg egyetemes naptárnak szánták, túlságosan "franciásra" sikeredett, hiszen csak Franciaország viszonyait vette figyelembe, és már a tengerentúli francia területeken is abszurdnak számított

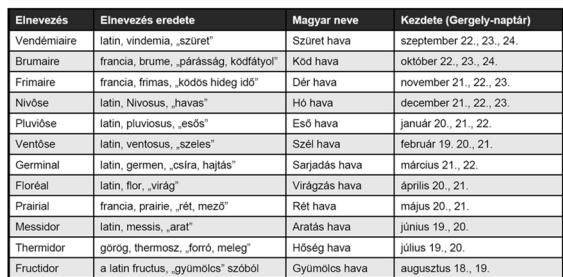

#### A DEKÁDOK

A hónapok hetek helyett 3 dekádra lettek felosztva, melyen belül a napok sorszámot kaptak: Primidi, Duodi, Tridi, Quartidi, Quintidi, Sextidi, Septidi, Octidi, Nonidi, Decadi. A dekád első kilene napja munkanap volt, a De

#### A NAPOK

A mártír keresztény szentek emlékével, az Úr pihenőnapjával és az egyházi ünnepekkel való végleges szakítás, valamint egy praktikus földművelési naptár létrehozása érdekében a napoknak ugyancsak a vidéki élethez kötődő el

- 
- 
- 
- 
- *e* v vegere tett, "coztarsasagu unepnapok" erkotest jeliegu neveket kap<br>
1. Erköles napja (Jour de la Vertu)<br>
2. Tehetség napja (Jour du Génie)<br>
3. Munka napja (Jour du Travail)<br>
4. Vélemény napja (Jour de l'Opinion)<br>
5.

Francia forradalmi naptá

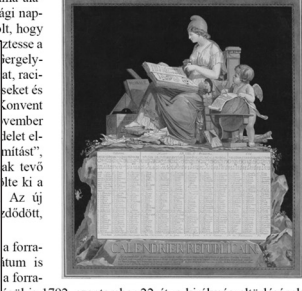

á iona-<br>égül is 1792. szeptember 22-ét, a királyság eltörlésének<br>át választotta, mivel ez a nap csillagászatilag is jelentős

iv annak a napnak éjfélével kezdődött, amelyre a valós<br>szervatóriumnál. Ezt a tényt minden évben csillagászok-<br>zdet lehetett szeptember 22., 23., illetve 24. sználatban. XIII. esztendő Gyümölcs hava 22-én (1805.

 $\overline{3}$ 

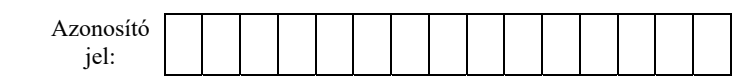

### **Minta a Forradalmi naptár feladathoz:**

#### ÉRDEKESSÉGEK

 $\label{eq:1}$  A köztársasági naptár holdkörökön alapuló 30 napos<br>hónapjai, valamint az évet kiegészítő pótnapok nem elő-<br>ször fordultak elő a naptárkészítés történetében. Ugyanezt az elvet követi az ókori egyiptomi naptár is, melyet a kopt keresztények a mai napig használnak (kopt naptár).

A magyar nyelvújítás idején Barczafalvi Szabó Dávid (1752?-1828) a francia köztársasági naptár hónapneveit vette alapul a magyarításhoz: mustonos, gémberes, fagyláros, zúzoros, enyheges, olvanos, nyilonos, zöldönös, termenes, halászonos, hévenes, gyümölcsönös.

Példa egy keltezés francia köztársasági naptár szerinti leírására. 2005. október 18. leírása a köztársasági naptár szerint:

CCXIV. esztendő Szüret hava padlizsán napja, CCXIV. esztendő Szüret hava 3. dekád 6. napja, vagy CCXIV. esztendő Szüret hava 26.

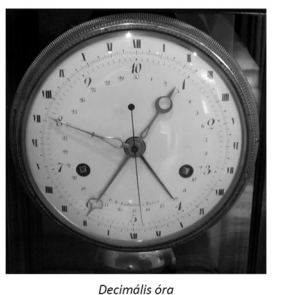

pforduló időponttri napfordulókor

északkeleten kel és északnyugaton nyugszik. A tavaszi és őszi napéjegyenlőség napján a Nap félúton kel a két szélső pont között: éppen keleten kel és pontosan nyugaton nyugszik.

#### NYÁRI NAPFORDULÓ

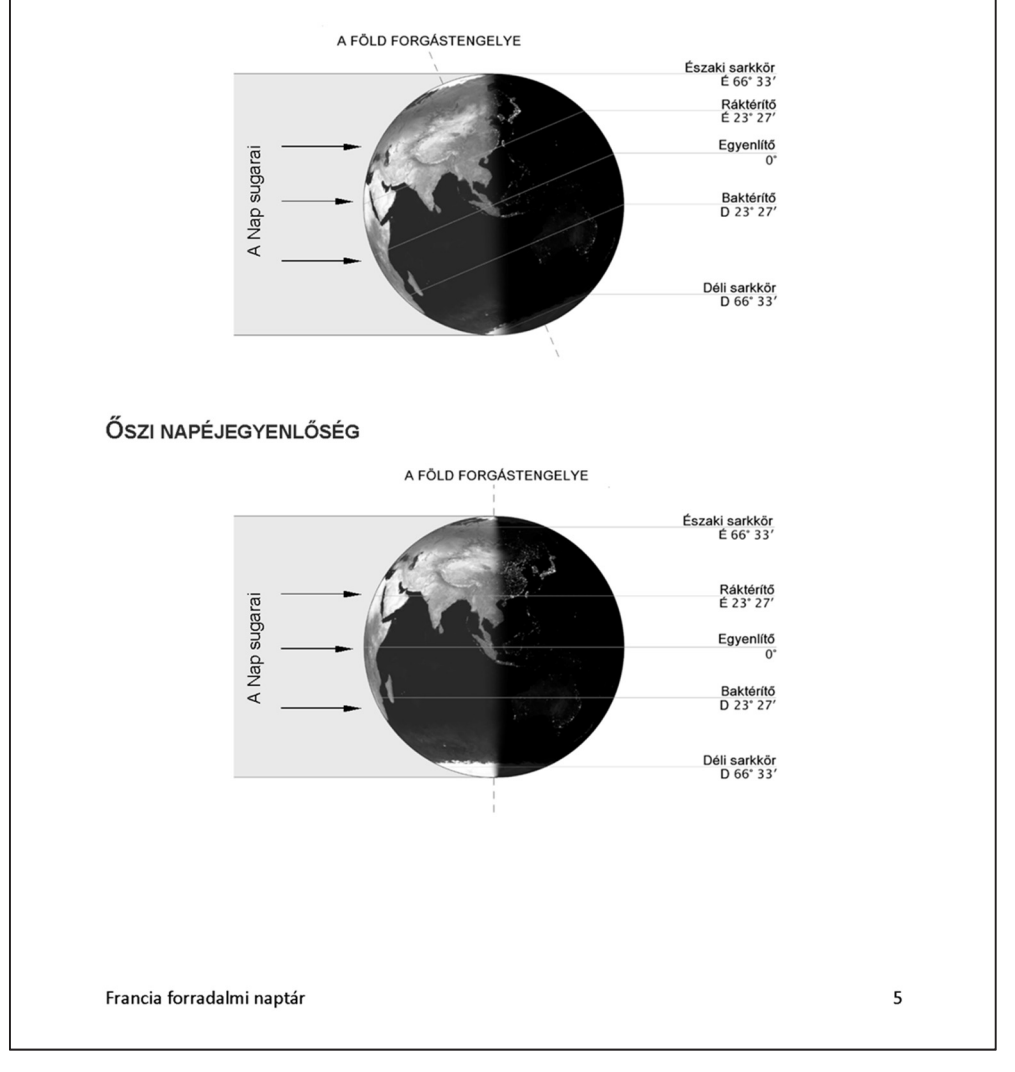